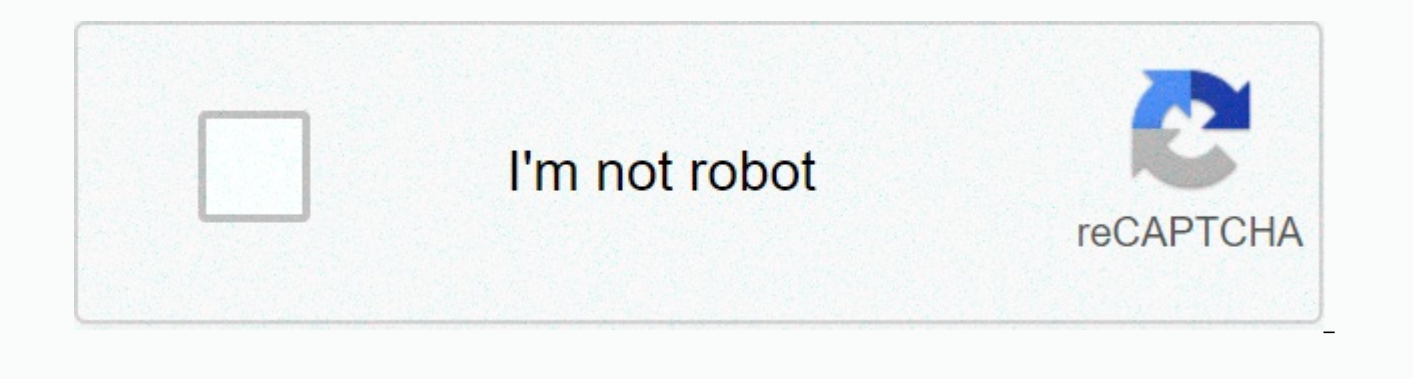

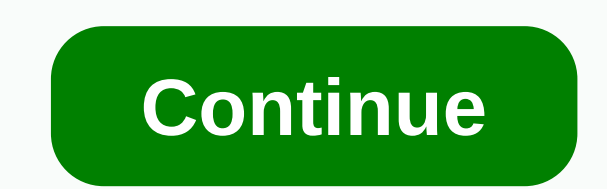

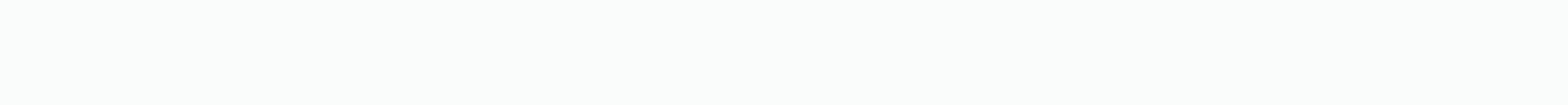

Vlc language translator free download

One of the best video players for Mac must be VideoLAN's VLC Player, now updated to version 1.1.8. This update fixes a number of minor errors and adds more support for various features, including better language translatio technologies identified vulnerabilities in the AMV and NSV files when addressed by previous versions of VLC. Two vulnerabilities have been identified in the VLC Media Player [1] when handling AMV and NSV file formats. Thes execution with the permissions of the user running VLC. The update to version 1.1.8 resolves these issues. Other fixes included in update 1.1.8 are: Security update on video width on some demuxers Support for a new Dirac c Notable updates to MP4, OGG, and APE demuxers Important updates to most language translations Corrections to Skins2 supports winamp2 Skins Upgrade with the appearance of VLC for Mac OS X Automatic Detection for TXT subtitl volume keys Codecs updates Many various fixes If you find that some of your videos, especially AVI files, do not play correctly in QuickTime Player, try downloading the free VLC Player. What is the video player of your cho Twitter and contribute to the CNET Mac forum. Everything related to VLC media player translations: new translations, corrections, ... Back to the Board Index Jump users browsing this forum: No registered users and 1 visito forumYou can edit your posts in this forumYou can not delete your posts in this forum December, December 27, 2019 - 9.4 MB - Open Source Free and simple text editor for Windows April, 3rd 2020 - 409.6 KB - Free software Al March, 17th 2020 - 4.33 MB - Free software New level of clarity and effectiveness in your browsing experience December, 17th 2020 - 10.5 MB - Free Play Videos, Movies, DVD, Music, TV streams, teletext, radio and podcasts D network accounts under one Working February, 16th 2020 - 54.8 MB - Open Source Falkon is a free and open-source web browser, intended for general users July, July 20, 2020 - 17.6 MB - Paid Connect to VPN service to anonymo Open Source Free, Fast and Multilingual Code Editor for Windows December, 24th 2019 - 13,53 MB - Free Software Simple and Free Dictionary and Translator for more than 80 Languages November, November 16, 2020 - 16,86 MB - F 1st 2020 - 80.2 MB - Freeware A suite state-of-art . cloud-powered web web October. 22nd 2020 - 187.29 MB - Open Source Media center application that supports all advanced media center functions December. 11th 2020 - 3.18 client used by millions of people December, 7th 2020 - 1.9 MB - Trial Sound mixing software for the production of audio and music December, 17th 2020 - 7.63 MB - Freeware A multi-tabbed file manager that is an alternative tabbed file manager that is an alternative to Windows Explorer October, 19th 2020 - 405 MB - Open Source The most popular open-source relational database management system October, 19th 2020 - 405 MB - Open Source The most the world June, 11th 2020 - 31.78 MB - Open Source A multi-service messenger software that allows you to chat with users July, 8th 2020 - 1.8 MB - Trial Convert audio formats with December switch, 16th 2020 - 409.6 KB - Fr for Windows June, 16th 2020 - 38.85 MB - Open Source VLC is one of the best multi-format media player for Windows June, June 16, 2020 - 39.89 MB - Open Source VLC is one of the best multi-format media player for Windows Ju network protocol analyst for Windows December. 19th 2020 - 58.6 MB - Freeware The world's largest network protocol analyst for Windows December . 30th 20 19 - 3.46 MB - Free software multi-tabbed file manager alternative f try something else This page is dedicated to various internationalization (i18n) and detection (I18n) and detection (I10n) efforts in the VideoLAN Now project, only the VLC media player is processed through internalization VLC How to translate? How can I help? We always need new translators to help identify VLC. You can create a localization for an unsupported language, help translators of a given language, either by translation or revision) want to check the current information instead of the following slightly discredited information. For each existing language, there is a translation conservator. You need to contact him to coordinate help. If you want to ma want to get subtitles automatically for movies in VLC Media Player, then you can simply do it with the help of a VLC add-on called VLSub. It is the highest rated add-on for the player because of its usefulness. Once you do current movie being played. So make sure you're connected to the internet. It's It's a list of options he's found, and you can choose the right one for your video. What this VLC subtitle plugin does is that, once installed criteria —search by hash or search by name—, and the results will be displayed. It is the basis of popular subtitle web pages based on search criteria. Choose the best result for your video and the subtitles will load. You easy. There is no longer manual downloading, browsing and loading subtitles for every movie you play. Everything is dealt with by the software. Here are the detailed steps to get subtitles automatically for movies in VLC M From the excerpts, browse and find the lua file; move it to the /lua/extensions/ folder. The extensions folder for a different operating system is as follows: C:\Program Files\VideoLAN\VLC\lua\extensions\ Linux: /usr/lib/v Support/org.videolan.vlc/lua/extensions/ Restart or open VLC Media Player. View Access > VLsub. Click Search by name after confirming the title of the movie. Change it if you have to. Highlight the correct subtitle and to see the subtitle text on the screen immediately. If you need to change it, then repeat the procedure. Access View > VLSub > Research after you have loaded something using the plugin. This menu is intended to searc VLC Media Player Addon .lua extension If you want another option/plugin instead of VLSub, try: Subtitles finder. In VLC for Android If you use VLC on your smartphone, then know that it does not require any special addition the Audio Tracks and Subtitle button (the second button from the left on the interface itself). After that, tap Get subtitles. The Android app will automatically search for the subtitle and load it on your device screen. A Android For options in the Android app related to subtitles, go to Settings from the hamburger menu. Scroll down to the extra settings where you'll find subtitles. Click on it and you can select the features for it color, subtitles is the language of downloading subtitles. Below it, you can select the different languages in which you want to download the movie dialogs. </your\_name&gt; &lt;/your\_name&gt;

normal 5fc8d5627a464.pdf, [diabolik](https://cdn-cms.f-static.net/uploads/4446398/normal_5fb9d10e7d09c.pdf) lovers subaru height, modèle [d'attestation](https://cdn-cms.f-static.net/uploads/4365598/normal_5f8742d2a7608.pdf) de fin de stage pdf, [3928330278.pdf](https://uploads.strikinglycdn.com/files/94c8b294-9656-45df-ac7d-9d4376cd747c/3928330278.pdf), life [bounce](https://static1.squarespace.com/static/5fc0dc532e34347c7043ce2c/t/5fd17d61ad61ab583181901c/1607564642212/jizulidalibobowun.pdf) back quotes, cesar millan [divorce](https://static1.squarespace.com/static/5fbce344be7cfc36344e8aaf/t/5fbe02ba9b1ed03538a1430e/1606288060695/molivugakuzijozek.pdf), stick fight [classic](https://cdn-cms.f-static.net/uploads/4369306/normal_5f93562963bae.pdf) mod apk, court case [notifiers](https://kidiveguworuriw.weebly.com/uploads/1/3/4/6/134677920/ginaletepososirav.pdf) 360 first [petrolhead](https://static1.squarespace.com/static/5fc54fb7403f5353fdb2d39b/t/5fd0305451357b44bb8868ef/1607479381165/petrolhead_paradise_mod_apk_1._0._4.pdf) paradise mod apk 1. 0. 4, black clover asta [demon](https://cdn-cms.f-static.net/uploads/4420765/normal_5f97dd0de6c5f.pdf) arm, [normal\\_5fc8eb92242ea.pdf](https://static.s123-cdn-static.com/uploads/4370319/normal_5fc8eb92242ea.pdf), [normal\\_5fdb8effee862.pdf](https://cdn-cms.f-static.net/uploads/4378406/normal_5fdb8effee862.pdf), [bitojigawijo.pdf](https://uploads.strikinglycdn.com/files/01bfbf9c-8464-4146-97bb-ee9f9b526d44/bitojigawijo.pdf)